# **JSONRecharge API Document**

URL : http://free.mrechargesystem.com/ReCharge/JsonRechargeApi.asmx

## *Method Name : Recharge*

*Url : http://free.mrechargesystem.com/ReCharge/JsonRechargeApi.asmx?op=Recharge*

*Parameters:*

- Source = (API) For API Request
- MobileNo = Website Register Mobile No
- circle=circle Code (see the circle list below)
- ServiceName=ServiceName(see the Servicelist below)
- RechargeType= RR/STV/DTH/PP/BP
- RechargeNumber= RechargeMobileNumber/AccountNumber
- Amount=Recharge Amount
- PinNumber=Pinno
- TransId=Client Unique Id

## Sample URL :

http://free.mrechargesystem.com/ReCharge/JsonRechargeApi.asmx/Recharge?MobileNo=string &PinNumber=string&RechargeType=string&ServiceName=string&Amount=string&RechargeNu mber=string&TransId=string&circle=string

## **Recharge Parameter Description:**

- Mob =this is website Recharge Mobile Number which is used for Authentication.
- Recharge Type = (RR| STV|DTH|PP) Recharge Type for Recharge Request.
- Service Name = Please Send Service full Name of Operators (See APPENDIXI Service Operator Page)
- Recharge Number= please send Recharge mobile No or Digital TV Number.
- Recharge Amount = Please Send Recharge Amount.
- Pin Number = This is website register pin number which is used for authentication.
- **Source Please send (API) Keyword Is Source Parameter**
- **Circle= Please send circle code here** (See APPENDIXI Circle Code)

## **Recharge Type:**

- Recharge = RR
- Special Recharge = STV
- Digital T.V. Recharge = DTH
- Postpaid Recharge = PP

## **Replay Getting From Recharge Request:**

```
Reply:
When the recharge request successfully submitted then your request is in pending 
mode This type of reply is coming:
{
"Status":"0",
"TransId":"4971",
"Balance":null,
"ServiceName":null,
"Amount":null,
"MobileNo":null,
"Message":"Your Request have been Processed"
}
When the recharge request directly fail then below reply coming:
{
"Status":"1",
"TransId":"4971",
"Balance":null,
"ServiceName":null,
"Amount":null,
"MobileNo":null,
"Message":"Your Request have been fail"
}
In some Case Its Directly Recharge Success then replay is coming
{
"Status":"2",
"TransId":"4971",
"Balance":null,
"ServiceName":null,
"Amount":null,
"MobileNo":null,
"Message":"Your Request has been Success"
}
```
Some in fail case, other fail message will also come like

- 1) Mobile number must not be less than 10 digits
- 2) Sorry...Invalid Mobile Number Or Pin Number
- 3) Sorry..!! Your Service is Temporarily Unavailable Contact Your Distributor for Further Assistance.

☆ ■

- 4) Insufficient balance for this Recharge
- 5) Invalid Recharge Amount
- 6) Service Unavailable Gateway Problem.
- 7) You can't send same Recharge Request for 20 min.
- 8) You cannot request for recharge because your distributor have no balance.

 $\leftarrow$   $\rightarrow$   $\left| \mathbb{G} \right|$  (i) localhost:1129/ReCharge/JsonRechargeApi.asmx?op=Recharge

## **JsonRechargeApi**

Click here for a complete list of operations.

### Recharge

#### **Test**

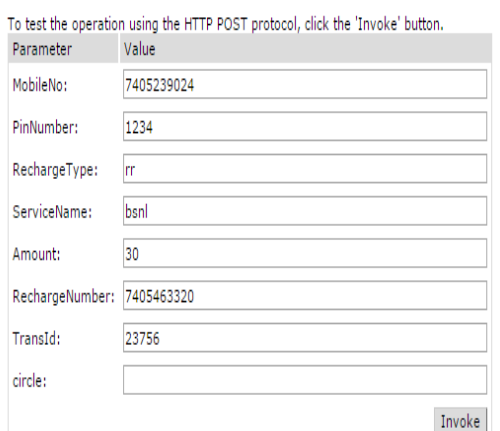

#### **SOAP 1.1**

The following is a sample SOAP 1.1 request and response. The placeholders shown need to be replaced with actual values.

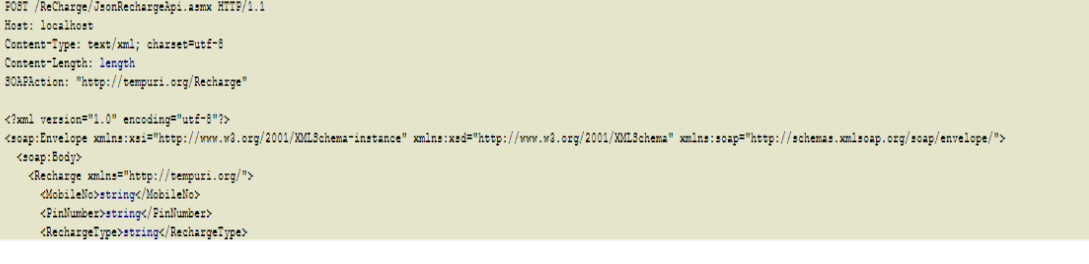

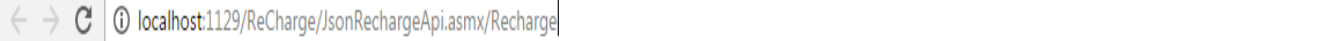

 $\frac{1}{\sqrt{2}}$ 

{"Status":"1","TransId":"5544","Balance":"480768.84","ServiceName":"BSNL","Amount":"30","MobileNo":"7405463320","Message":"Your Request have been fail"}

 $\leftarrow \rightarrow c$  0 localhost:1129/ReCharge/JsonRechargeApi.asmx?op=StatusCheckByRequestId

# JsonRechargeApi

Click here for a complete list of operations.

#### StatusCheckByRequestId

#### **Test**

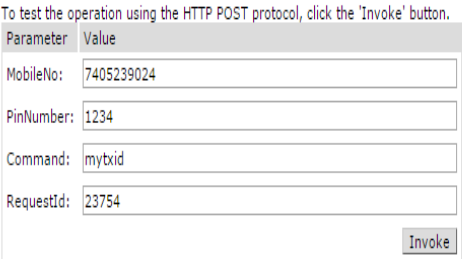

#### **SOAP 1.1**

The following is a sample SOAP 1.1 request and response. The placeholders shown need to be replaced with actual values.

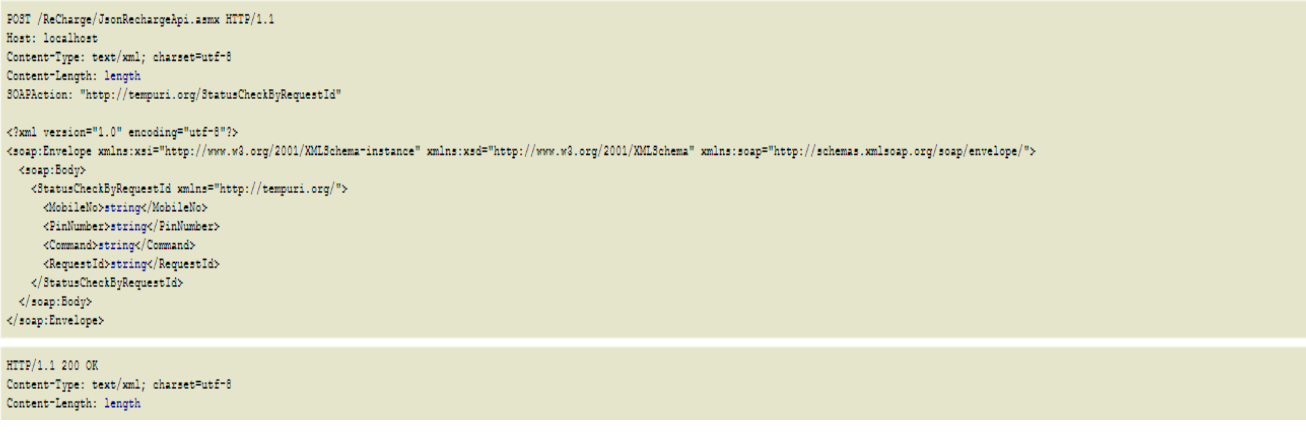

**Call Back Url Parameter:**(if transaction is in pending we call this url to update on your website)

Please provide the status url for the recharge request to the **Recharge Website**.

- Transtype  $=$  " s" for success " f" for failure
- Txid = operater tansaction Id
- accounted = Your unique Recharge Id

Sample Response Url Format:

http://www.yourdomain.com/pagename?accountId=2&txid=2323&transtype=s

## **Status Check Url Parameter with your Recharge Id:**

*Method Name : StatusCheckByRequestId Url : http://free.mrechargesystem.com/ReCharge/JsonRechargeApi.asmx?op=StatusCheckByRequestId*

You can call the status check URL to get status of requested Unique Recharge ID, You need to pass the requested Id

- MobileNo=this is website Recharge Mobile Number which is used for Authentication.
- Command= mytxid Is a command Name for check status of recharge unique id
- PinNumber= This is website register pin number which is used for authentication.
- RequestId=YourSystem Uniqueld.
- **Source please send (API) Keyword Is Source Parameter**

## Sample URL **:**

http://free.mrechargesystem.com/ReCharge/JsonRechargeApi.asmx/StatusCheckByReques tId?MobileNo=string&PinNumber=string&Command=string&RequestId=string

 $\leftarrow \rightarrow c$  | ① localhost:1129/ReCharge/JsonRechargeApi.asmx?op=StatusCheckByRefId

# JsonRechargeApi

Click here for a complete list of operations.

### StatusCheckByRefId

#### **Test**

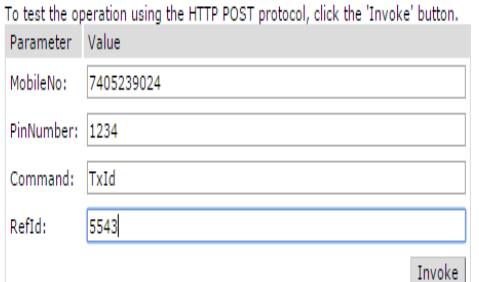

#### **SOAP 1.1**

The following is a sample SOAP 1.1 request and response. The placeholders shown need to be replaced with actual values.

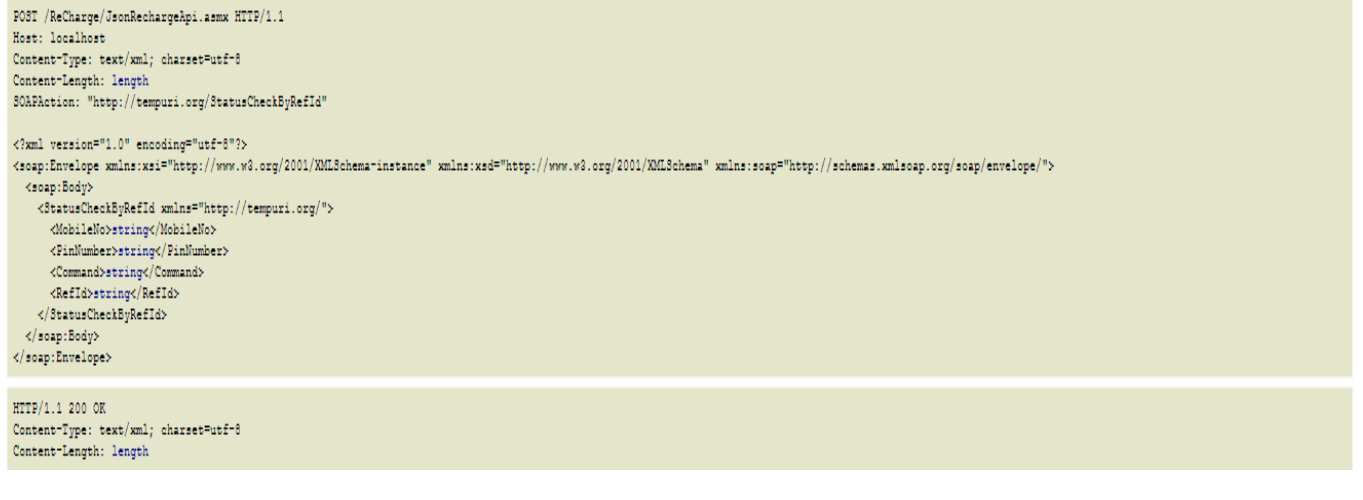

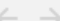

C | 10 localhost:1129/ReCharge/JsonRechargeApi.asmx/StatusCheckByRefId

{"Status":"2","OperatorId":"","ServiceName":" BSNL ","Amount":" 15.00 Rs ","MobileNo":" 8460149820 ","Message":null}

## **Status Check Url Parameter with Our Transaction Id:**

You can call the status check url to get status of our unique Transaction Id, You need to pass the requested with the url below

### *Method Name : StatusCheckByRefId*

*Url : http://free.mrechargesystem.com/ReCharge/JsonRechargeApi.asmx?op=StatusCheckByRefId*

- MobileNo=this is website Recharge Mobile Number which is used for Authentication.
- Command= txid Is a command Name for check status of recharge unique id
- PinNumber= This is website register pin number which is used for authentication.
- RefId=our System UniqueId.
- **Source please send (API) Keyword Is Source Parameter**

## Sample URL **:**

```
http://free.mrechargesystem.com/ReCharge/JsonRechargeApi.asmx/StatusCheckByRefId?
MobileNo=string&PinNumber=string&Command=string&RefId=string
```
## **Response Coming from check Transaction Status:**

## **Fail**

{"Status":"1","OperatorId":"","ServiceName":"Airtel","Amount":"100.00 Rs ","MobileNo":" 1234567890","Message":null}

## **Success**

{"Status":"2","OperatorId":"XXXX","ServiceName":" Airtel ","Amount":"500.00 Rs ","MobileNo":" 1234567890","Message":null}

## **Pending**

{"Status":"0","OperatorId":"XXXX","ServiceName":" Airtel ","Amount":"500.00 Rs ","MobileNo":" 1234567890","Message":null}

# **JsonRechargeApi**

Click here for a complete list of operations.

### StatusCheckByRequestId

### Test

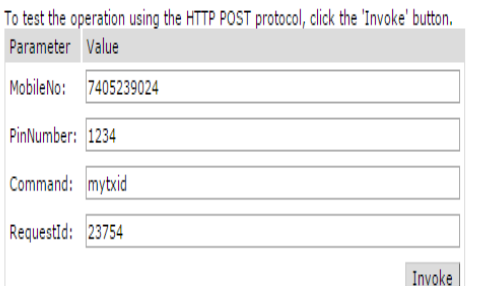

#### **SOAP 1.1**

The following is a sample SOAP 1.1 request and response. The placeholders shown need to be replaced with actual values.

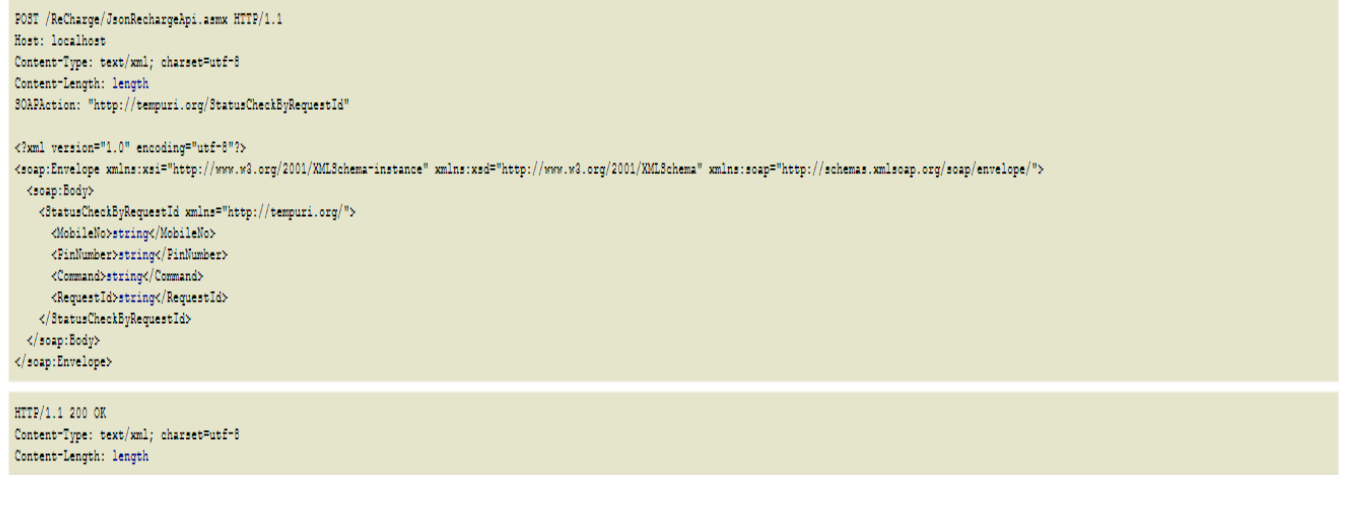

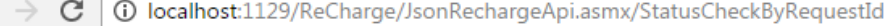

{"Status":"2","OperatorId":"","ServiceName":"BSNL","Amount":"15.00 Rs ","MobileNo":" 8460149820","Message":null}

# **APPENDIXI SERVICE OPERATOR**

**Operator MobileOperators** Airtel Vodafone BSNL Reliance RelianceCDMA Aircel Idea **TataIndicom** Loop Docomo VirginCDMA Virgin MTNL MTS Uninor Videocon

# **DTHOperators**

TataSky RelianceDigitalTV VideoconD2h AirtelDigitalTV DishTV SunDirect

## **APPENDIXI**

# **CIRCLE CODE**

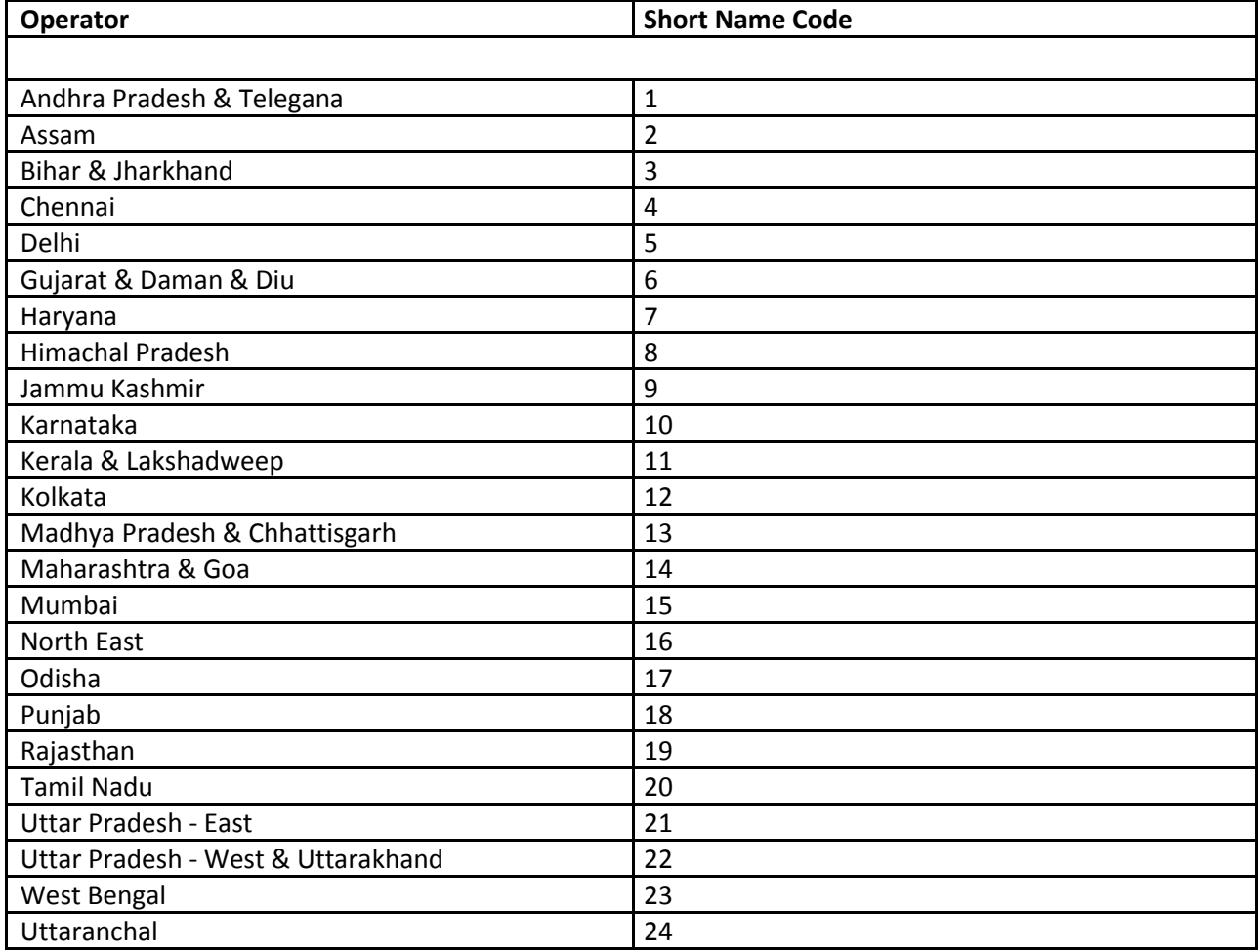